# <span id="page-0-0"></span>Recursividade Programação de Computadores 1

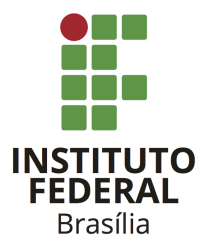

Prof. Daniel Saad Nogueira Nunes

IFB - Instituto Federal de Brasília, Campus Taguatinga

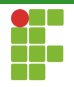

## Sumário

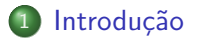

#### 2 [Recursividade](#page-13-0)

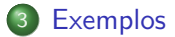

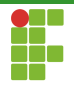

## <span id="page-2-0"></span>Sumário

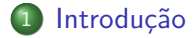

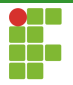

## Introdução

- A indução matemática é um artifício poderoso para demonstrar propriedades sobre os números naturais.
- Ela consiste em primeiro, demonstrar que o caso base, vale. Normalmente provamos que a propriedade vale para  $n = 1$ .
- $\bullet$  Então, assumimos que a propriedade vale para todo  $k \leq n$ . Isto é conhecido como a hipótese de indução.
- Finalmente, se utilizando a hipótese de indução, conseguirmos provar que a propriedade vale para  $n + 1$ , então ela valerá para todos os naturais. Este último passo é conhecido como **passo de** indução.

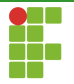

#### Efeito dominó

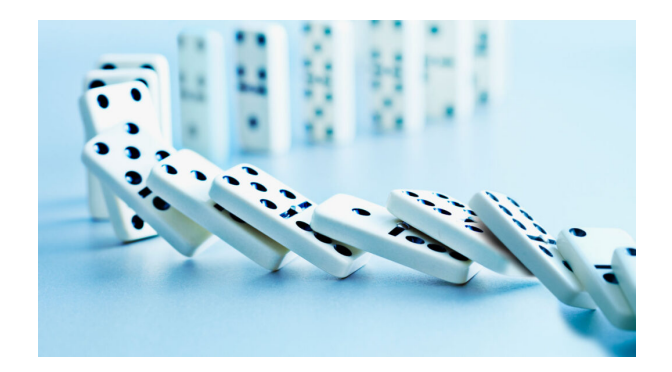

Figura: [https://www.snexplores.org/article/](https://www.snexplores.org/article/falling-dominoes-speed-friction-physics) [falling-dominoes-speed-friction-physics](https://www.snexplores.org/article/falling-dominoes-speed-friction-physics)

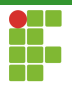

- Vamos tomar como exemplo a soma dos  $n$  primeiros naturais.
- $\bullet$  Iremos provar que a soma dos n primeiros naturais,  $S_n$  é  $S_n = \frac{n+n^2}{2}$  $\frac{-n^2}{2}$ .

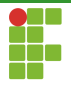

#### Teorema (Soma dos  $n$  primeiros naturais)

$$
S_n = \frac{n + n^2}{2}
$$

Prof. Daniel Saad Nogueira Nunes [Recursividade](#page-0-0)

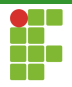

#### Demonstração

Primeiramente mostraremos o caso base.

$$
S_1 = \frac{1+1^2}{2} = \frac{2}{2} = 1
$$

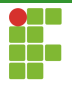

#### Demonstração

Agora vamos assumir que  $S_k=\frac{k+k^2}{2}$  $\frac{1+k^2}{2}$  para todo  $k\leq n$ , nossa hipótese de indução.

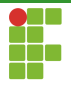

#### Demonstração

Para finalizar, temos que mostrar que  $S_{n+1}=\frac{(n+1)+(n+1)^2}{2}$  $rac{r(n+1)}{2}$ .

Sabemos que a soma dos primeiros  $n + 1$  naturais é igual a soma dos n primeiros naturais com  $n+1$ . Em outras palavras, temos que

$$
S_{n+1} = S_n + (n+1)
$$

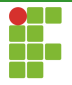

#### Demonstração

Como sabemos, pela **hipótese de indução**, que  $S_n = \frac{n+n^2}{2}$  $\frac{1}{2}$ . Substituindo:

$$
S_{n+1} = \frac{n+n^2}{2} + (n+1)
$$
  
= 
$$
\frac{n+n^2+2(n+1)}{2}
$$
  
= 
$$
\frac{n+n^2+2n+2}{2}
$$
  
= 
$$
\frac{(n+1)+n^2+2n+1}{2}
$$
  
= 
$$
\frac{(n+1)+(n+1)^2}{2}
$$

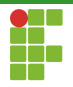

# Indução matemática

- Provamos o que queríamos apenas:
	- ▶ Provando o caso base.
	- Assumindo que a propriedade vale para todo  $k \leq n$ .
	- ▶ Utilizando a hipótese de indução, mostramos que a propriedade vale para  $n + 1$ .
- Simplificação do processo de raciocínio. Não precisamos tudo diretamente, basta mostrar que o efeito dominó segue.
- $\bullet$  O desafio é mostrar como  $S_{n+1}$  pode ser descrito em termos da hipótese de indução.

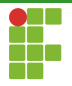

## Recursividade

Podemos utilizar um argumento análogo ao da indução matemática para a programação:

- $\bullet$  Mostramos como resolver um caso simples o suficiente (análogo ao caso base).
- Colocamos a solução de um problema sob uma determina entrada em função da mesma solução aplicada a uma entrada menor (análogo à hipótese de indução).
- **· Recursividade:** Como se trata da mesma solução, existe uma invocação de uma função dentro da mesma.

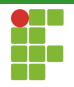

## <span id="page-13-0"></span>Sumário

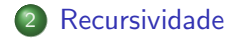

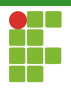

 $\bullet$  Vamos usar como exemplo o problema do cálculo do fatorial:

$$
n! = n \cdot (n-1) \cdot \ldots \cdot 1
$$

• Lembrando que  $0! = 1$ .

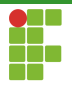

- **·** Modelando em termos da recursão, precisamos definir o **caso base**: quando  $n = 0$  ou  $n = 1$  a resposta é 1.
- $\bullet$  Agora só precisamos modelar a solução de n! em função da solução do mesmo problema, mas aplicado a uma entrada menor.
- $\bullet$  Felizmente sabemos que  $n! = n \cdot (n-1)!$
- Assim temos que:

$$
n! = \begin{cases} 1, & n = 0 \lor n = 1 \\ n \cdot (n-1)!, & n > 1 \end{cases}
$$

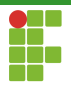

```
1 long int fat(long int n) {
2 if (n \leq 1) {
3 return 1;
4 } else {
5 return n * fat(n - 1);6 }
7 }
```
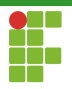

- Note como, para  $n > 1$ , a solução de fat(n) é escrita em função da solução de fat(n-1).
- Podemos deixar o código um pouco mais compacto:

1 long int fat(long int n) { return  $n \leq 1$  ? 1 : n \* fat(n - 1); }

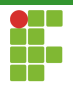

## Recursividade

- A solução obtida é elegante, compacta e clara.
- Permite projetar algoritmos de uma maneira bela e precisa, especialmente quando a solução do problema pode ser modelada em termos de si mesma.

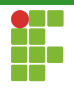

## <span id="page-19-0"></span>Sumário

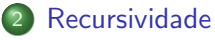

- · Memória
- · Recursão x iteração

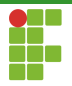

Memória

 $\bullet$  O que acontece quando invocamos uma função?

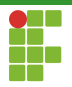

- $\bullet$  O que acontece quando invocamos uma função?
- · Os parâmetros dela, juntamente com suas variáveis locais, são empilhados na memória de pilha!

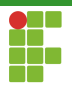

- $\bullet$  O que acontece quando invocamos uma função?
- Os parâmetros dela, juntamente com suas variáveis locais, são empilhados na memória de pilha!
- Ao finalizar, os parâmetros e variáveis locais são desempilhados e o retorno da função é dado no ponto em que ela foi invocada.

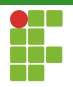

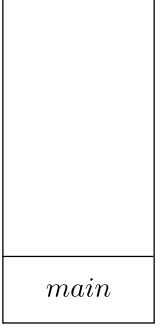

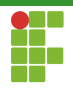

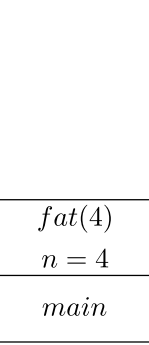

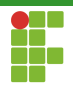

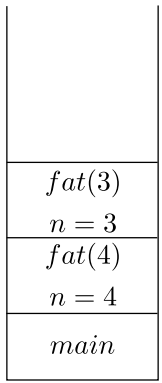

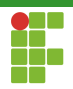

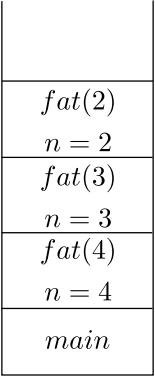

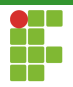

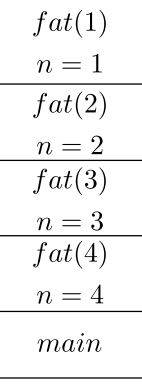

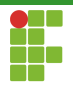

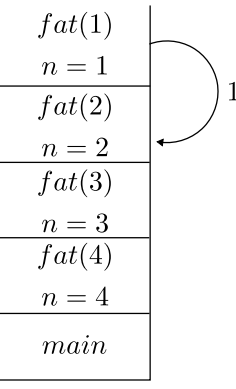

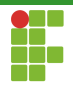

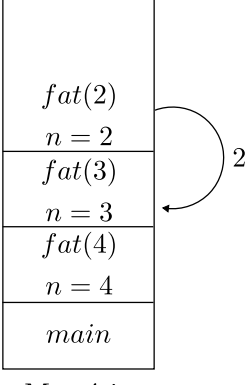

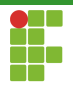

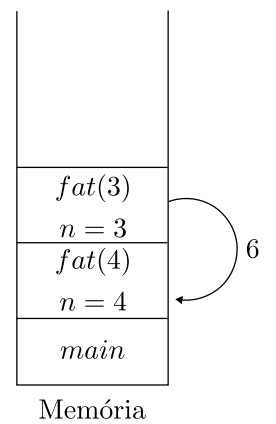

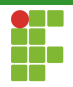

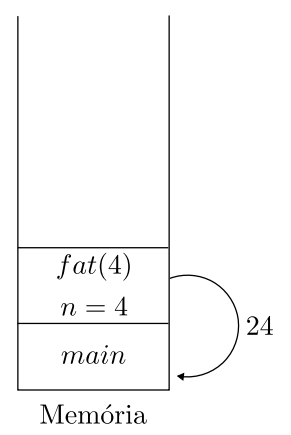

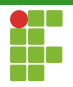

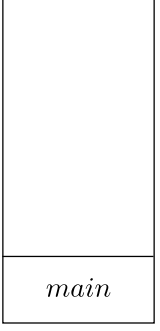

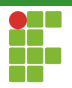

- Como a memória de pilha tem um limite padrão, 8MB geralmente em sistemas GNU/Linux, existe uma quantidade máxima de chamadas recursivas que pode ser realizada.
- Se o limite é excedido, normalmente nos deparamos com um erro chamado stack overflow (estouro de pilha).

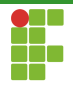

## <span id="page-34-0"></span>Sumário

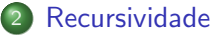

- · Memória
- · Recursão x iteração

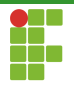

### Recursão x iteração

- Soluções recursivas são mais compactas que as iterativas.
- Soluções recursivas são naturais quando o problema pode ser estruturado recursivamente.
- Soluções iterativas não gastam tempo empilhando funções, parâmetros e variáveis locais na memória de pilha.
- Soluções iterativas, a princípio, não possuem restrições em relação ao número de chamadas.

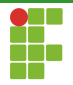

## <span id="page-36-0"></span>Sumário

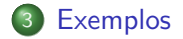

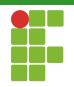

### <span id="page-37-0"></span>Sumário

#### 3 [Exemplos](#page-36-0)

#### [Soma de um vetor](#page-37-0)

- [Inverso de uma string](#page-42-0)
- [Busca linear](#page-46-0)
- [Fibonacci](#page-50-0)

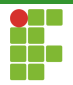

#### Problema

Dado um vetor  $V$  de tamanho  $n$ , retornar a soma de um vetor através de um algoritmo recursivo

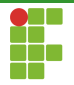

Para resolver este problema podemos formular a seguinte estratégia recursiva:

- $\bullet$  Um vetor de tamanho 0 possui soma 0 (caso base).
- $\bullet$  A soma de um vetor de tamanho  $n \in \mathfrak{g}$  igual a soma de um vetor de tamanho  $n-1$  (hipótese de indução) adicionado ao elemento  $V[n-1]$  (passo de indução).

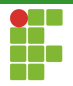

**·** Em outras palavras, temos:

$$
soma(V, n) = \begin{cases} 0, & n = 0 \\ V[n-1] + soma(V, n-1), & n > 0 \end{cases}
$$

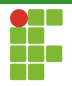

```
1 \#inculate \leq stdio.h>2
3 int soma_vetor(int *v, int n) {
4 if (n == 0) {
5 return 0;
6 }
7 return soma_vetor(v, n - 1) + v[n - 1];
8 }
9
10 int main()11 int v[] = \{1, 2, 3, 4, 5\};12 printf("Soma = \sqrt{d} \ln", soma_vetor(v, 5));
13 return 0;
14 }
```
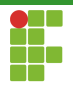

## <span id="page-42-0"></span>Sumário

#### 3 [Exemplos](#page-36-0)

- [Soma de um vetor](#page-37-0)
- [Inverso de uma string](#page-42-0)
- [Busca linear](#page-46-0)
- [Fibonacci](#page-50-0)

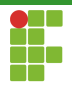

#### Inverso de uma string

#### Problema

Dado uma string  $S$ , imprimir o inverso dela, sem precisar invertê-la.

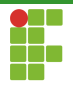

#### Inverso de uma string

- Podemos utilizar a recursão para avançar na string e imprimir na ordem em que as funções são desempilhadas.
- Caso base: se chegarmos ao fim da string não imprimimos nada.
- Passo de indução: avançamos para o próximo caractere e, apenas após imprimi-lo, imprimimos o caractere corrente.

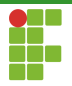

#### Inverso de uma string

```
1 \#include \leqstdio h>
2
3 void imprime_inverso_string(const char* str, size_t i){
4 if(str[i]=='\0')
5 return;
6 imprime_inverso_string(str, i+1);
7 printf("%c", str[i]);8 }
9
10 int main(void){
11 char* str = "abracadabra";
12 imprime_inverso_string(str,0);
13 return 0;
14 }
```
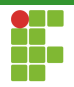

## <span id="page-46-0"></span>Sumário

#### 3 [Exemplos](#page-36-0)

- [Soma de um vetor](#page-37-0)
- [Inverso de uma string](#page-42-0)
- [Busca linear](#page-46-0)
- [Fibonacci](#page-50-0)

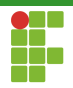

### Busca linear

#### Problema

Dado um vetor de inteiros V, de tamanho  $n$  e um elemento  $k$ . retornar a posição em que k ocorre em V. Se k não ocorre em  $V$ ,  $-1$ deve ser retornado.

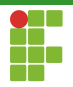

#### Busca linear

- Caso base: a busca em um vetor vazio retorna −1.
- $\bullet$  Passo de indução: se o elemento a ser buscado está na posição  $i$ então, retorne a posição  $i$ , senão, proceda recursivamente para a posição  $i + 1$ .

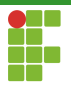

#### Busca linear

```
1 \#inculate \leq stdio.h>2
3 int busca_linear(int *v, size_t n, size_t i, int k) {
4 if (i == n)5 return -1;
6 return v[i] == k ? i : busca\_linear(v, n, i + 1, k);7 }
8
9 int main(void){
10 int v[] = \{1, 5, 2, 3, 4\};11 printf("%d\n",busca_linear(v,5,0,3));
12 printf("%d\n",busca_linear(v,5,0,6));
13 return 0;
14 }
```
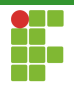

## <span id="page-50-0"></span>Sumário

#### 3 [Exemplos](#page-36-0)

- [Soma de um vetor](#page-37-0)
- [Inverso de uma string](#page-42-0)
- [Busca linear](#page-46-0)
- [Fibonacci](#page-50-0)

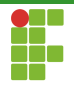

#### Problema

Dado um inteiro  $n$ , calcular o  $n$ -ésimo número da sequência de Fibonacci.

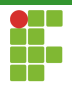

 $\bullet$  A sequência de Fibonacci naturalmente possui uma caracterização recursiva:

$$
fib(n) = \begin{cases} 1, & n \le 2 \\ fib(n-1) + fib(n-2), & n > 2 \end{cases}
$$

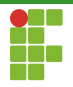

1 long int fib(int n) { return n  $\leq 2$  ? 1 : fib(n - 1) + fib(n - 2); }

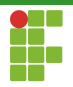

- O problema dessa recursão é que ela explode exponencialmente.
- Cada chamada gera duas chamadas recursivas no caso geral.  $\bullet$
- $\bullet$  Consequência: muito tempo ou memória de pilha excedida.

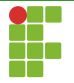

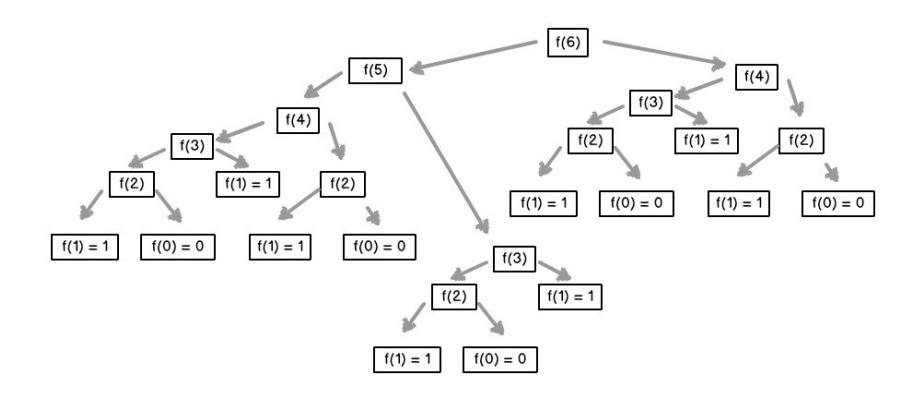

Figura: [https://medium.com/launch-school/](https://medium.com/launch-school/recursive-fibonnaci-method-explained-d82215c5498e) [recursive-fibonnaci-method-explained-d82215c5498e](https://medium.com/launch-school/recursive-fibonnaci-method-explained-d82215c5498e)

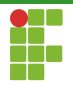

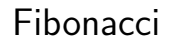

· Podemos fazer melhor se passarmos os últimos dois termos computadores por parâmetro.

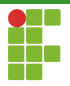

```
3 long int fib(int n, int cur, int prev) {
4 if (n == 1)
5 return prev;
6 return fib(n - 1, cur + prev, cur);
7 }
```